# MToP: A MATLAB Optimization Platform for Evolutionary Multitasking

Yanchi Li, Wenyin Gong, Member, IEEE, Fei Ming, Tingyu Zhang, Shuijia Li, and Qiong Gu

Abstract-Evolutionary multitasking (EMT) has emerged as a popular topic of evolutionary computation over the past years. It aims to concurrently address multiple optimization tasks within limited computing resources, leveraging inter-task knowledge transfer techniques. Despite the abundance of multitask evolutionary algorithms (MTEAs) proposed for multitask optimization (MTO), there remains a comprehensive software platform to help researchers evaluate MTEA performance on benchmark MTO problems as well as explore real-world applications. To bridge this gap, we introduce the first open-source optimization platform, named MTO-Platform (MToP), for EMT. MToP incorporates over 40 MTEAs, more than 150 MTO problem cases with real-world applications, and over 10 performance metrics. Moreover, to facilitate comparative analyses between MTEAs and traditional evolutionary algorithms, we adapted over 40 popular single-task evolutionary algorithms to address MTO problems. MToP boasts a user-friendly graphical interface, facilitating results analysis, data export, and schematics visualization. More importantly, MToP is designed with extensibility in mind, allowing users to develop new algorithms and tackle emerging problem domains. The source code of MToP is available at https://github.com/intLyc/MTO-Platform.

Index Terms—Evolutionary multitasking, MATLAB optimization platform, multitask optimization problem, evolutionary algorithm.

## I. INTRODUCTION

E VOLUTIONARY computation (EC), inspired by natural evolution, has experienced rapid growth owing to its effectiveness and efficiency. Evolutionary algorithms (EAs), the cornerstone of EC, have demonstrated remarkable success in addressing black-box optimization problems due to their robustness and user-friendly nature. Researchers have dedicated significant efforts to designing tailored EAs for various complex black-box optimization problems, including constrained optimization [1], [2], multi-objective optimization [3], [4], and combinatorial optimization [5], [6]. In recent years, driven by escalating computational demands and the emergence of cloud computing, there has been a growing emphasis on utilizing EAs to tackle multiple optimization tasks concurrently, known as evolutionary multitasking [7]. A multitask optimization (MTO) problem within the realm of EMT, comprising K

This work was partly supported by the National Natural Science Foundation of China under Grant No. 62076225, the Open Research Fund of the State Key Lab of Digital Manufacturing Equipment & Technology under Grant No. IMETKF2024020, and the Major Project of Hubei Province Science and Technology under Grant No. 2023BCA006. (Corresponding author: Wenyin Gong)

Y. Li, W. Gong, F. Ming, T. Zhang, and S. Li are with School of Computer Science, China University of Geosciences, Wuhan 430074, China. (Email: {int\_lyc, wygong}@cug.edu.cn)

Q. Gu is with School of Computer Engineering, Hubei University of Arts and Science, Xiangyang 441053, China.

optimization tasks, aims to find solutions  $(x_1^*, x_2^*, ..., x_K^*)$  for all tasks, which can be formulated as follows:

$$(\boldsymbol{x}_{1}^{*}, \boldsymbol{x}_{2}^{*}, ..., \boldsymbol{x}_{K}^{*}) = \arg\min \left[ F_{1}(\boldsymbol{x}_{1}), F_{2}(\boldsymbol{x}_{2}), ..., F_{K}(\boldsymbol{x}_{K}) \right],$$
s.t.  $\boldsymbol{x}_{k} \in \Omega_{k}, \ k = 1, 2, ..., K,$ 

where  $\Omega_k$  and  $F_k$  are the decision space and objective function of the k-th task. Note that for a multi-objective optimization task, the  $F_k$  contains multiple objective functions  $(f_1, f_2, ..., f_{M_k})$  and  $\boldsymbol{x}_k^*$  becomes a set of non-dominated solutions for the k-th task. EMT has found successful applications in various domains, including engineering scheduling [5], [8], nonlinear equation systems [9], feature selection in machine learning [10], anomaly detection [11], point cloud registration [12], [13], and reinforcement learning [14].

To expedite and enhance the concurrent resolution of multiple optimization tasks, researchers have endeavored to leverage task similarity to augment EAs with knowledge extraction and transfer techniques [15], [16]. Through knowledge transfer, EAs can effectively exploit implicit parallelism to achieve superior solutions across multiple tasks while conserving computational resources [17], [18]. The first attempt of EMT can be traced back to the multifactorial EA [19], which introduced an implicit knowledge representation via random mating among optimization tasks. Subsequently, numerous EAs tailored for MTO have emerged. These multitask evolutionary algorithms (MTEAs) adopt either a multifactorial framework utilizing a single population for multiple tasks [20], [21], or a multipopulation framework allocating separate populations for each task [22], [23]. Moreover, to facilitate decision space mapping across different tasks, various techniques such as unified search space [19], [21], autoencoding [24], [25], affine transformation [26]-[28], and adversarial generative models [29] have been proposed in MTEAs. Given the significant impact of knowledge transfer on solving MTO problems, MTEAs with adaptive control strategies for knowledge transfer, such as similarity judgment [20], [30], [31], knowledge selection [23], [32], and historical feedback [33]-[35], have also been investigated. Despite the proliferation of MTEAs proposed by researchers, there is currently no standardized programming language, code pattern, or software platform for EMT source codes. This presents challenges for newcomers entering the field of EMT and for researchers seeking to conduct convenient experimental comparisons of algorithms.

As the field of EMT continues to gain momentum, there is an urgent need for a convenient and user-friendly software platform to facilitate the benchmarking of MTEAs. Furthermore, accessible source code and platforms are indispensable

for exploring the real-world applications of the EMT field. Open-source and user-friendly software platforms play a crucial role in fostering the advancement of a research field. In the field of EC, several popular and successful software platforms have significantly contributed to the development of EAs and evolutionary optimization. For instance, PlatEMO [36] is tailored for evolutionary multi-objective optimization and benchmarking multi-objective EAs, aiding researchers in designing EAs to address various types of multi-objective optimization problems. EvoX [37] is a distributed GPU-accelerated library that assists researchers in designing parallel EAs to expedite the resolution of complex optimization problems and reinforcement learning training. Evo-Panel [38] created a comprehensive dynamic visualization tool to illustrate the detailed procedures of different optimization algorithms in solving numerical benchmark functions. EDOLAB [39] is an optimization tool specifically for dynamic optimization.

However, unlike the traditional single-task EC field, solving MTO problems with MTEAs necessitates the simultaneous evolution of multiple optimization tasks. Especially important, the implementation of MTEAs requires incorporating intertask solution space mapping and diverse knowledge transfer techniques. Additionally, the performance metrics in EMT are diverse, encompassing both single-task and multitask metrics. These distinctive requirements pose unsolvable challenges for MTEA implementation in existing tools and platforms. Moreover, EMT has been extended to the subfields of many-task optimization [40], [41], multi-objective multitask optimization [42], [43], competitive multitask optimization [33], [44], and constrained multi-task optimization [45]. Consequently, researchers encounter difficulties in benchmarking MTEAs across various types of MTO problems.

To mitigate these challenges, we present MToP, an opensource MATLAB platform tailored for advancing the EMT field. The main contributions of MToP are summarized as follows:

- 1) MToP features a user-friendly graphical user interface (GUI) comprising test, experiment, and data-process modules. These modules facilitate researchers in understanding problem characteristics, conducting comparative experiments, solving problems in parallel, statistically analyzing results, plotting result figures, and managing experimental data. Moreover, MToP offers a modular implementation of algorithms, problems and performance metrics. On top of these, it provides an extensive public application programming interface (API) with template functions for population initialization, function evaluation, evolutionary operators, and environmental selection.
- 2) MToP encompasses a wide array of algorithms, problems, and metrics, all accessible via a public API. Over 40 MTEAs are implemented, catering to single-objective, multi-objective, constrained, many-task, and competitive multitask types (see Table IV). Additionally, to facilitate comparative analyses between MTEAs and popular traditional EAs, MToP integrates more than 40 single-task EAs of diverse types (see Table V). In terms of synthetic test problems, MToP incorporates over 150

- benchmark MTO problems alongside several real-world applications (see Table VII). Lastly, MToP features a variety of multitask and single-task performance metrics, such as multitask score, objective value, hypervolume, and running time, providing comprehensive evaluation capabilities (see Table VIII).
- 3) MToP is designed to be easily extended, allowing for the seamless addition of new algorithms, problems, and metrics. By adhering to established coding patterns and implementing functionality based on the public API, new code can be seamlessly integrated and utilized within MToP. Given its status as a completely opensource project, researchers have the opportunity to leverage existing algorithms, problems, and metrics as the foundation for novel ideas. Through the collaborative platform GitHub, MToP undergoes continuous updates and enhancements, ensuring that it remains at the forefront of EMT research¹.

The rest of this paper is organized as follows. Section II elaborates on the architecture of MToP. Section III describes approaches for performing experiments with MToP. Section IV introduces how to extend the contents of MToP. Finally, the conclusion and future work are given in Section V.

#### II. ARCHITECTURE OF MTOP

## A. Functional Modules

1) Test Module: The test module is designed to assist researchers in analyzing the characteristics of MTO problems and algorithms. It facilitates running the selected algorithm on the chosen problem within MToP. The module includes visualization functions for both single-objective and multiobjective MTO problems. In the case of single-objective MTO problems, the landscapes of the objective function with different tasks in the one- and two-dimensional unified search space can be depicted, as shown in Fig. 1 (a)-(b). For tasks with constraints, the feasible regions with different tasks in the two-dimensional unified search space can be visualized, as illustrated in Fig. 1 (c). Regarding multi-objective MTO problems, the Pareto front figures can be generated for multiple tasks, as depicted in Fig. 1 (d). Furthermore, the convergence behavior of metrics can be plotted after executing algorithms on problems, as exemplified in Fig. 1 (e).

In addition to static schematic presentations, MToP offers dynamic display utilities such as *DrawPopObj()* and *DrawPopDec()* to enable researchers to explore algorithm behavior. Figures 2 and 3 illustrate an example of population variation of MO-MFEA on CEC17-MTMO4, showcasing the evolution in both objective space and decision space. Through dynamic changes, researchers can intuitively grasp the algorithm's behavior and delve deeper into its dynamics.

In this example, during the initial phase of evolution (Gen=1), the population initialization is dispersed across the decision space and poorly situated in the objective space. As evolution progresses through the first and middle phases (Gen=100,200), individual gene knowledge transfer leads to

<sup>1</sup>MToP has been continuously updated since Sep. 21, 2021, when it was uploaded to GitHub at https://github.com/intLyc/MTO-Platform.

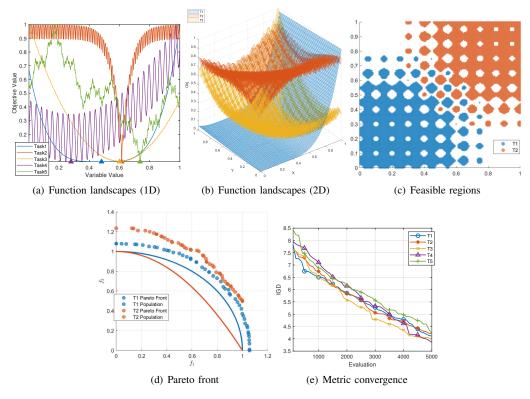

Fig. 1. Examples of graphic display in the test module of MToP.

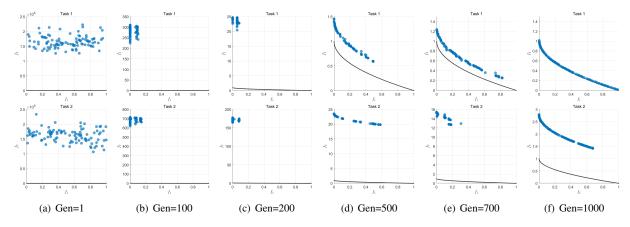

Fig. 2. Schematic of MO-MFEA's population on CEC17-MTMO4 in the objective space with the number of generations.

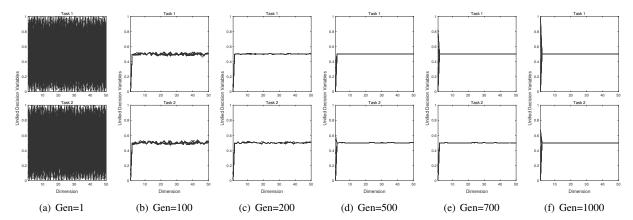

Fig. 3. Schematic of MO-MFEA's population on CEC17-MTMO4 in the decision space with the number of generations.

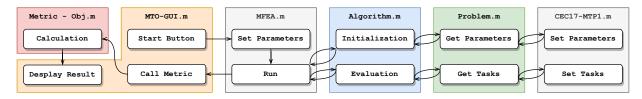

Fig. 4. The application programming interface calling workflow of running an algorithm MFEA on a problem CEC17-MTP1 with metric Obj by MToP.

populations swiftly converging to more favorable positions in the objective space, albeit at the expense of reduced diversity. Subsequently, in the middle and late stages (Gen=500,700), the population gradually emphasizes diversity. By Gen=1000, MO-MFEA achieves the optimal Pareto frontier on the first task but becomes trapped in local optima on the second task. The schematics indicate that the population for the second task occupies a similar position in the decision space as the first task. However, these two tasks do not precisely overlap in the decision space. This observation suggests the presence of negative knowledge transfer, which could be contributing to this discrepancy. In MToP, the decision space population function applies not only to multi-objective problems but also to single-objective problems.

The workflow of API calls for executing an algorithm on a problem is depicted in Fig. 4. The process initiates with the *Start\_Button* event in *MTO\_GUI.m*, triggering the parameter setting API *Set\_Parameter* within the selected algorithm *MFEA.m*. Subsequently, it proceeds to the *Run* function of the algorithm, which initially invokes the *Initialization* API of the algorithm base class *Algorithm.m*, and then iterates through the function evaluation API *Evaluation*. During the initialization phase, the parameter settings of the problem *CEC17\_MTP1.m* to be solved are obtained via the problem base class *Problem.m*. Similarly, the *Evaluation* function retrieves the specific optimization task object through the problem base class. Once the algorithm completes its execution, the GUI displays the resulting performance metrics by calling the metrics function *Obj.m* via the *Call\_Metric* API.

All functions within MToP that execute algorithms, including subsequent experiment modules, adhere to this procedure. Additionally, both algorithm and problem parameters can be directly modified through the GUI of MToP.

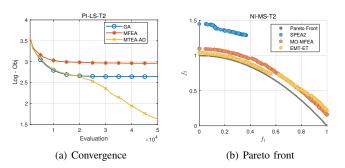

Fig. 5. schematic plotting by the experiment module of MToP.

2) Experiment Module: The experiment module offers functionalities for conducting comprehensive experiments and analyzing results. Users can execute multiple independent

TABLE I
RESULTS OF OBJ METRIC AND STANDARD DEVIATIONS WITH WILCOXON
RANK-SUM TEST OF 30 INDEPENDENT RUNS.

|           | GA                    | MFEA                    | MTEA-AD                 |
|-----------|-----------------------|-------------------------|-------------------------|
| CI-HS-T1  | 9.0426e-01 (6.16e-02) | 8.4445e-01 (5.51e-02) + | 9.3438e-01 (5.03e-02) = |
| CI-HS-T2  | 4.2400e+02 (4.90e+01) | 2.8119e+02 (5.09e+01) + | 3.1099e+02 (4.11e+01) + |
| CI-MS-T1  | 5.4562e+00 (1.52e+00) | 5.8307e+00 (8.23e-01) - | 4.5085e+00 (2.69e-01) + |
| CI-MS-T2  | 4.2474e+02 (6.45e+01) | 3.1448e+02 (4.41e+01) + | 3.1660e+02 (4.39e+01) + |
| CI-LS-T1  | 2.1167e+01 (1.82e-01) | 2.0234e+01 (8.35e-02) + | 2.1086e+01 (2.82e-01) = |
| CI-LS-T2  | 4.1476e+03 (6.34e+02) | 4.3638e+03 (4.88e+02) = | 4.5958e+03 (6.64e+02) - |
| PI-HS-T1  | 4.2186e+02 (5.27e+01) | 6.6221e+02 (1.11e+02) - | 4.4662e+02 (4.13e+01) - |
| PI-HS-T2  | 8.6994e+01 (1.93e+01) | 8.9970e+01 (1.67e+01) = | 1.2177e+02 (2.88e+01) - |
| PI-MS-T1  | 5.4736e+00 (1.42e+00) | 4.9276e+00 (4.76e-01) = | 4.7264e+00 (3.50e-01) + |
| PI-MS-T2  | 2.4152e+04 (1.00e+04) | 1.0488e+04 (4.77e+03) + | 9.1688e+03 (4.69e+03) + |
| PI-LS-T1  | 5.6540e+00 (1.88e+00) | 1.9583e+01 (2.71e+00) - | 5.3895e+00 (9.11e-01) = |
| PI-LS-T2  | 1.4062e+01 (2.48e+00) | 1.9371e+01 (3.26e+00) - | 5.1076e+00 (1.44e+00) + |
| NI-HS-T1  | 2.9452e+04 (1.49e+04) | 9.7165e+03 (4.93e+03) + | 1.3459e+04 (4.77e+03) + |
| NI-HS-T2  | 4.5183e+02 (6.26e+01) | 3.7757e+02 (7.84e+01) + | 3.8559e+02 (6.26e+01) + |
| NI-MS-T1  | 9.0462e-01 (6.19e-02) | 9.3064e-01 (5.16e-02) = | 9.8876e-01 (4.48e-02) - |
| NI-MS-T2  | 3.8662e+01 (3.97e+00) | 2.7501e+01 (3.26e+00) + | 2.4831e+01 (3.76e+00) + |
| NI-LS-T1  | 4.2895e+02 (5.41e+01) | 7.4411e+02 (1.30e+02) - | 4.6340e+02 (4.97e+01) - |
| NI-LS-T2  | 4.3308e+03 (5.19e+02) | 4.5452e+03 (4.90e+02) = | 4.7449e+03 (6.45e+02) - |
| + / - / = | Base                  | 8 / 5 / 5               | 9/6/3                   |

runs of various algorithms to tackle multiple MTO problems. Upon completion of the runs, data including experimental settings, objective values, and decision variables are recorded and stored. These data serve as the basis for generating metric results, conducting significance tests, and creating schematic plots.

Metrics functions operating on the data are categorized into single-task and multitask metrics. The selection of single-task metrics presents the results of each task of the MTO problem in tabular format within MToP while choosing to multitask metrics displays the results of each MTO problem. Significance test results are also included in the table alongside the metric results. All table data can be exported in formats such as *tex*, *csv*, and *xlsx*, as demonstrated in Table I.

Convergence plots are generated based on the selected table data to facilitate the comparison of convergence behaviors among different algorithms, as depicted in Fig. 5 (a). The convergence plot function can be applied to both single-and multi-objective problems. Furthermore, for multi-objective MTO algorithms and problems, the Pareto front can be plotted, as illustrated in Fig. 5 (b).

3) Data Process Module: Each unique execution within the experiment module is considered a data object and is saved to a data file named MTOData.mat. The settings and intermediate results of the experiment are stored in data properties, as illustrated in Table II. This saved data can subsequently be reloaded by the experiment module of MToP.

With the data process module, the data can be merged or split, enabling data reuse and customization. The processing

TABLE II PROPERTIES OF EXPERIMENTAL DATA.

| Property   | Description                                           |
|------------|-------------------------------------------------------|
| Reps       | Repetitions number of independent runs                |
| Algorithms | Algorithms data contains names and parameter settings |
| Problems   | Problems data contains names and parameter settings   |
| Results    | Total results data contains Obj, CV, and Dec          |
| RunTimes   | Running time data of algorithms on problems           |
| Metrics    | Calculated metric results data                        |

of data is categorized into three types: independent runs, algorithms, and problems. If several sets of data with fewer independent runs are available, the data can be merged to create new data with a larger number of independent runs. Similarly, in cases where existing data needs augmentation with new algorithms for comparison, it is unnecessary to reexecute all comparative experiments. Instead, only the new algorithms need to be executed, and the resulting data can be merged with the original data. Likewise, if not all algorithms within the data are required, the data can be split and remerged accordingly. The data processing for problems follows a similar approach, wherein new problems can be added or deleted as needed.

#### B. File Structure

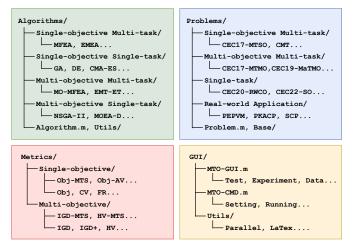

Fig. 6. File structure of MToP.

In the root directory MTO/ of MToP, you'll find a script file named mto.m and four folders: Algorithms/, Problems/, Metrics/, and GUI/. The structure of these folders is depicted in Fig. 6.

The Algorithms/ folder contains various categories of algorithms, utility functions, and the algorithm base class Algorithm.m. Specific algorithm files such as MFEA.m, MO\_MFEA.m, and GA.m are stored within their respective classification folders. The Algorithms/Utils/ folder provides public utility functions for generation operators, environmental selection approaches, constraint handling techniques, etc.

The *Problems*/ folder houses various categories of problems, the base function folder, and the problem base class

*Problem.m.* Specific problem files like *WCC120\_MTSO1.m*, *CMT3.m*, and *CEC19\_MaTMO6.m* are stored under their corresponding classification folders. Real-world application problem files are located in the *Real-World Application/* folder, while the *Problems/Base/* folder contains public base functions for problems.

The *Metrics*/ folder contains all result evaluation metrics, organized into subfolders for single-objective and multi-objective optimization (*Metrics/Single-objective*/ and *Metrics/Multi-objective*). Specific metric files include *Obj.m*, *Obj\_MTS.m*, and *IGD.m*, among others.

Lastly, the *GUII* folder houses all files used by the GUI of MToP. Among them, *MTO\_GUI.m* serves as the main file of the GUI, while *MTO\_CMD.m* provides functionality for executing experiments via the command line.

## C. Code Pattern

TABLE III
PROPERTIES AND METHODS OF ALGORITHM BASE CLASS.

| Property or method | Description                                             |
|--------------------|---------------------------------------------------------|
| FE                 | Number of fitness function evaluations                  |
| Gen                | Number of evolutionary generations                      |
| Best               | Best individual found for single-objective optimization |
| Result             | Result data contains Obj, CV, and Dec                   |
| getParameter()     | Get customized parameters for algorithm object          |
| setParameter()     | Set customized parameters for algorithm object          |
| notTerminated()    | Determine whether to terminate and update result data   |
| Evaluation()       | Fitness function evaluation                             |
| run()              | Executing algorithm                                     |

```
classdef Algo_Example1_MP < Algorithm</pre>
   properties % set parameter
4
     para_example = 0.5;
   function run (Algo, Prob)
                 multiple populations for all tasks
   pops = Initialization(Algo, Prob, Individual);
11
12
   while Algo.notTerminated(Prob, pops) % main loop
      for t = 1:Prob.T % for each task
15
          generate new offspring
       off(index1) = Generation(pops{t});
        % knowledge transfe
       off(index2) = KnowledgeTransfer(pops)
        % evaluate the fitness of offsprin
       off = Algo.Evaluation(off, Prob, t);
20
21
        % environmental selection
22
       pops{t} = Selection(pops{t}, off);
23
     end
24
   end
25
   end
```

Listing 1. Algorithm implementation example for multi-population EA.

1) Algorithm: All algorithms within MToP inherit from the algorithm base class Algorithm.m. The properties and methods of this base class are detailed in Table III. This base class encapsulates all functions that interface with the GUI, simplifying the implementation process for algorithms, which only need to focus on the evolutionary workflow itself.

```
classdef Algo_Example2_MF < Algorithm</pre>
    % <Multi-task> <Multi-objective> <None/Constrained>
   properties % set parameter
     para_example = 0.2;
   methods
   function run(Algo, Prob)
    % initialize populations for multifactorial evolution
10
   population=Initialization_MF(Algo, Prob, Individual);
11
12
13
   while Algo.notTerminated(Prob, pops) % main loop
14
      % generate new offspring with random mating
      off = Generation(population);
15
      % evaluate based on offspring skill factor
16
      for t = 1:Prob.T
17
        idx = [off.MFFactor] == t:
18
        off(idx) = Algo.Evaluation(off(idx), Prob, t);
19
20
      end
      % environmental selection
2.1
      population = Selection(population, off);
22
23
   end
24
   end
```

Listing 2. Algorithm implementation example for multifactorial EA.

The MTEAs implemented in MToP are outlined in Table IV. Additionally, the single-task EAs are exclusively implemented using multi-population methods tailored for MTO problems. Specific algorithms belonging to this category are listed in Table V.

Listings 1 and 2 exemplify the implementation of multipopulation and multifactorial algorithms respectively. The algorithm labels provided in the second line serve as identifiers for classification within the GUI. The run() function within each class orchestrates algorithm execution, with Algo representing the object itself and Prob denoting the problem object to be solved. Population initialization occurs at the outset of the run() function, utilizing either the multi-population or multifactorial method provided by MToP.

In Listing 1, the variable *pops* is of *cell* data type, housing multiple populations as *popspopulation1*, *population2*, *population3*.... Each individual within *pops* is an *Individual* object, containing properties such as objective value (*Obj*), constraint violation (*CV*), and decision variables (*Dec*). Contrastingly, Listing 2 utilizes a list data type for the *population* variable, directly containing individuals as *population(individual1:factor1, individual2:factor1, individual3:factor2...)*, along with an additional property (*MFFactor*).

Subsequently, the primary loop commences with the invocation of the *notTerminated()* function, a component of the algorithm base class. This function oversees data updates and generation counting within the loop. During the main loop, distinct operations are carried out for offspring generation *Generation()*, offspring evaluation *Evaluation()*, and environmental selection *Selection()*.

In the context of knowledge transfer, the multi-population algorithm requires the implementation of the *KnowledgeTransfer()* function to acquire knowledge from other tasks. Conversely, the multifactorial approach achieves knowledge transfer through random mating within the *Generation()* function. The *Generation()* function operates on the decision variables (*Dec*) of offspring individuals and is tailored to specific algorithms. Meanwhile, the *Evaluation()* function, embedded

within the algorithm base class, automatically engages the problem object (*Prob*) for offspring fitness evaluation. This entails calculating the objective value (*Obj*) and constraint violation (*CV*) for all individuals. Following each loop iteration, the environmental selection function *Selection()* is invoked to update the new population. While MToP offers universal *Selection()* functions, specific algorithms also have the option to reimplement this function. Subsequently, the code progresses to the next loop and invokes *notTerminated()* to document changes. The algorithmic structure in MToP is designed to accommodate all EAs for solving MTO problems.

```
classdef Prob_Example < Problem</pre>
     <Multi-task> <Multi-objective> <None>
   methods
   function Prob = Prob_Example(varargin)
      Prob = Prob@Problem(varargin);
       set default maximum function evaluations
     Prob.maxFE = 1000 * 100;
   function setTasks(Prob)
11
     Prob.T = 2;
      Prob.D(1) = 10; % variable dimensions
      Prob.M(1) = 2; % objective number
14
      Prob.Fnc{1} = @func1 % fitness function
      Prob.Lb{1} = zeros(1, 10); % lower bound
16
     Prob.Ub\{1\} = ones(1, 10); % upper bound
17
18
      % task
      Prob.D(2) = 20; % variable dimensions
19
     Prob.M(2) = 3; % objective dimensions
20
      Prob.Fnc{2} = @func2 % objective function
21
      Prob.Lb\{2\} = [0, -ones(1, 19)]; % lower bound
22
      Prob.Ub{2} = [1,ones(1, 19)]; % upper bound
23
24
   end
25
   function optimum = getOptimum(Prob)
      % return optimum points for each task
26
      optimum{1} = optimum_matrix1;
27
     optimum{2} = optimum_matrix2;
28
29
   end
   end
```

Listing 3. Problem implementation example.

2) Problem: All problems within MToP inherit from the problem base class Problem.m. The properties and methods of Problem.m are detailed in Table VI. As dimensions and upper and lower boundaries may vary across tasks, MToP offers a default unified search space mapping approach [19]. For task k with upper and lower bounds  $L_k$  and  $U_k$ , respectively, and dimension  $D_k$ , the solution  $\boldsymbol{x}$  of its decision space is linearly mapped as follows:

$$x' = \frac{x - L_k}{U_k - L_k}. (2)$$

The dimensionality of task k is expanded to  $\max(D_1,...,D_K)$ . During real function evaluation, dimensions and upper and lower bounds are linearly reproduced without loss of precision. It's important to note that while the unified search space approach serves as the default mapping method in MToP, alternative mapping techniques can also be implemented within specific algorithms.

A simple problem implementation example is illustrated in Listing 3. The maximum number of function evaluations, denoted as *maxFE*, for the problem can be specified within the class constructor. The function *setTasks()* is responsible for configuring the properties and evaluation function for each

 $\label{total multitask} TABLE\ IV$  Multitask evolutionary algorithms included in MToP (current version).

| Algorithm        | Year | Publication | Objective    | Task       | Framework        | Constraint | Description                                                              |
|------------------|------|-------------|--------------|------------|------------------|------------|--------------------------------------------------------------------------|
| MFEA [19]        | 2016 | TEVC        | Single       | Multi      | Multifactorial   | Yes        | Multifactorial evolution-based GA for multitask optimization             |
| LDA-MFEA [46]    | 2017 | CEC         | Single       | Multi      | Multifactorial   | -          | Linearized domain adaptation in MFEA                                     |
| MFDE&MFPSO [47]  | 2017 | CEC         | Single       | Multi      | Multifactorial   | Yes        | Multifactorial evolution-based DE and PSO                                |
| G-MFEA [48]      | 2019 | TEVC        | Single       | Multi      | Multifactorial   | -          | Generalized MFEA with decision variable translation and shuffling        |
| MFEA-GHS [49]    | 2019 | ESWA        | Single       | Multi      | Multifactorial   | Yes        | Genetic Transform and hyper-rectangle search in MFEA                     |
| MFEA-DV [50]     | 2019 | CEC         | Single       | Multi      | Multifactorial   | Yes        | Enhanced MFEA with cross-task search direction                           |
| MFEA-II [20]     | 2020 | TEVC        | Single       | Multi      | Multifactorial   | Yes        | MFEA with online transfer parameter estimation                           |
| SREMTO [51]      | 2020 | TEVC        | Single       | Multi      | Multifactorial   | Yes        | Self-regulated multitask framework for varying relatedness among tasks   |
| TLTLA [52]       | 2020 | FNS         | Single       | Multi      | Multifactorial   | Yes        | MFEA with two-level inter- and intra-task transfer learning              |
| MFEA-AKT [21]    | 2021 | TCYB        | Single       | Multi      | Multifactorial   | -          | MFEA with adaptive knowledge transfer via multiple crossover operator    |
| ASCMFDE [53]     | 2021 | TEVC        | Single       | Multi      | Multifactorial   | Yes        | Intertask transfer in aligned subspace for MFDE                          |
| AT-MFEA [26]     | 2022 | TCYB        | Single       | Multi      | Multifactorial   | Yes        | Affine transformation-enhanced domain adaptation for MFEA                |
| MFEA-DGD [54]    | 2022 | TCYB        | Single       | Multi      | Multifactorial   | -          | MFEA based on diffusion gradient descent                                 |
| IMEA [55]        | 2018 | GECCO       | Single       | Multi      | Multi-population | Yes        | Multi-population framework for multitask optimization through island mod |
| EMEA [24]        | 2019 | TCYB        | Single       | Multi      | Multi-population | Yes        | Explicit knowledge transfer for multitask optimization via autoencoding  |
| MFMP [22]        | 2020 | INS         | Single       | Multi      | Multi-population | Yes        | Multi-population-based adaptive DE for multitask optimization            |
| DEORA [33]       | 2022 | TEVC        | Single       | Multi      | Multi-population | _          | Adaptive task selection for competitive multitask optimization           |
| MKTDE [56]       | 2022 | TEVC        | Single       | Multi      | Multi-population | Yes        | Meta-knowledge transfer-based multitask DE                               |
| MTES [57]        | 2022 | TCYB        | Single       | Multi      | Multi-population | Yes        | Multitask OpenAI-ES via gradient-free evolution multitasking             |
| BLKT-DE [58]     | 2023 | TCYB        | Single       | Multi      | Multi-population | Yes        | Multitask DE with block-level knowledge transfer                         |
| MTSRA [44]       | 2023 | ESWA        | Single       | Multi      | Multi-population | -          | Improved adaptive DE with competitive task selection                     |
| MTEA-AD [23]     | 2022 | TEVC        | Single       | Multi/Many | Multi-population | Yes        | MTEA with adaptive knowledge transfer via anomaly detection              |
| MTES-KG [59]     | 2023 | TEVC        | Single       | Multi/Many | Multi-population | Yes        | Multitask ES with knowledge-guided external sampling                     |
| BoKT [30]        | 2022 | TEVC        | Single       | Many       | Multi-population | -          | Bi-objective knowledge transfer framework for many-task optimization     |
| TRADE [60]       | 2023 | TCYB        | Single       | Many       | Multi-population | Yes        | Transferable adaptive parameter DE for many-task optimization            |
| MTEA-SaO [61]    | 2023 | INS         | Single/Multi | Multi/Many | Multi-population | Yes        | Adaptive solver multitask framework with implicit knowledge transfer     |
| KR-MTEA [62]     | 2023 | INS         | Single/Multi | Multi/Many | Multi-population | Yes        | Adaptive multi-task EA based on knowledge reuse                          |
| SBO [41]         | 2019 | AAAI        | Single/Multi | Many       | Multi-population | Yes        | Symbiosis in biocoenosis framework for many-task optimization            |
| MaTDE [40]       | 2020 | TETCI       | Single/Multi | Many       | Multi-population | Yes        | Many-task DE with adaptive archive-based knowledge transfer              |
| EMaTO-MKT [32]   | 2022 | TEVC        | Single/Multi | Many       | Multi-population | -          | Multi-source knowledge transfer via local distribution estimation        |
| MO-MFEA [42]     | 2017 | TCYB        | Multi        | Multi      | Multifactorial   | Yes        | Multiobjective MFEA with non-dominated sort and crowding distance        |
| MO-MFEA-II [63]  | 2021 | TCYB        | Multi        | Multi      | Multifactorial   | Yes        | Cognizant Multitasking for parameter estimation in MO-MFEA               |
| EMT-PD [64]      | 2021 | TSMC-S      | Multi        | Multi      | Multifactorial   | Yes        | Two-stage adaptive knowledge transfer based on population distribution   |
| EMT-GS [29]      | 2023 | TEVC        | Multi        | Multi      | Multifactorial   | Yes        | Generative adversarial networks for knowledge transfer                   |
| MM-DE [65]       | 2018 | CEC         | Multi        | Multi      | Multi-population | Yes        | Fast memetic DE for multiobjective multitask optimization                |
| AMT-NSGA-II [66] | 2019 | TCYB        | Multi        | Multi      | Multi-population | Yes        | Curbing negative influences online for seamless transfer                 |
| EMT-ET [34]      | 2019 | TCYB        | Multi        | Multi      | Multi-population | Yes        | Effective knowledge transfer approach via non-dominated sort             |
| MOMFEA-SADE [67] | 2021 | TCYB        | Multi        | Multi      | Multi-population | Yes        | Subspace alignment and adaptive Differential Evolution                   |
| MTEA-D-DN [68]   | 2022 | TEVC        | Multi        | Multi      | Multi-population | -          | Neighborhood as a bridge for decomposition-based knowledge transfer      |
| MTDE-MKTA [69]   | 2023 | TEVC        | Multi        | Multi      | Multi-population | Yes        | Multitask DE with multiple knowledge types and transfer adaptation       |
| WIDE-WINIA [09]  | 2024 | ILVC        | iviuiti      | with       | Multi-population | 168        | Munitask DE with muniple knowledge types and transfer adaptation         |

optimization task. Within this function, the number of tasks T is first defined, followed by a detailed setup for each task. Subsequently, parameters such as decision variable dimensions D, objective dimensions M, fitness function E for each task. For problems involving multiple tasks, E and E are represented as E vector type, while E for each task takes the decision variable E as input and returns objective values E along with the constraint violation value E Moreover, for multiobjective optimization, an external function E for each task takes the decision variable E as input and returns objective values E along with the constraint violation value E Moreover, for multiobjective optimization, an external function E for equired to define optimal solutions (i.e., reference points).

With these standardized problem code patterns, all fully defined problems can be solved using the corresponding types of algorithms in MToP. The existing problems available in MToP are enumerated in Table VII. In addition to MTO problems, MToP also encompasses some single-task problems, the specifics of which can be found in the source code repository, but are not discussed herein.

3) Performance Metric: Unlike the implementation of algorithm and problem classes, metric codes in MToP are defined as functions. An illustrative example of metric implementation is presented in Listing 4. The input parameter of the function is MTOData, which is generated during experimental execution. The function returns result, comprising properties such as

```
function result = Metric Example (MTOData)
    % <Metric> <Multi-objective>
   result.Metric = 'Min':
    % Data for shown in the GUI table
   result.RowName = {MTOData.Problems.Name};
   result.ColumnName = {MTOData.Algorithms.Name};
   result.TableData = CalculateTableData(MTOData);
10
   % Data for shown in the GUI convergence plot
11
12
   result.ConvergeData = CalculateConvergeData(MTOData);
13
   % Data for shown in the GUI Pareto plot
14
15
   result.ParetoData = CalculateParetoData(MTOData);
   end
```

Listing 4. Metric implementation example.

Metric, RowName, ColumnName, TableData, ConvergeData, and ParetoData. The Metric property can take values of either Min' or Max', indicating whether a smaller or larger metric value is preferable. RowName, ColumnName, and TableData are utilized to present metric results in the GUI table. On the other hand, ConvergeData and ParetoData are employed to exhibit metric convergence results for convergence plots and non-dominated solutions for Pareto plots, respectively. Note that specific metric calculation functions are not elaborated here for the sake of simplicity. The metrics currently integrated into MToP are enumerated in Table VIII.

 $TABLE\ V$  Single-task evolutionary algorithms for multitask optimization included in MToP (current version).

| Algorithms        | Year | Publication | Objective | Category               | Constraint | Description                                                                 |
|-------------------|------|-------------|-----------|------------------------|------------|-----------------------------------------------------------------------------|
| GA                | -    | -           | Single    | Genetic Algorithm      | Yes        | Genetic algorithm with SBX crossover and polynomial mutation                |
| DE                | -    | -           | Single    | Differential Evolution | Yes        | Differential evolution algorithm with DE/rand/1/bin operator                |
| jDE [70]          | 2006 | TEVC        | Single    | Differential Evolution | Yes        | Self-adapting control parameters in DE                                      |
| JADE [71]         | 2009 | TEVC        | Single    | Differential Evolution | Yes        | Adaptive DE with fast convergence performance                               |
| rank-DE [72]      | 2013 | TCYB        | Single    | Differential Evolution | Yes        | Ranking-based mutation operators for DE                                     |
| SHADE [73]        | 2013 | CEC         | Single    | Differential Evolution | Yes        | Success-history based parameter adaptation for DE                           |
| jSO [74]          | 2017 | CEC         | Single    | Differential Evolution | Yes        | Champion of CEC 2017 numerical optimization competition via improved DE     |
| LSHADE44 [75]     | 2017 | CEC         | Single    | Differential Evolution | Yes        | L-SHADE with competing strategies applied to constrained optimization       |
| L-SHADE [76]      | 2014 | CEC         | Single    | Differential Evolution | Yes        | Linear population size reduction for SHADE                                  |
| CAL-SHADE [77]    | 2017 | CEC         | Single    | Differential Evolution | Yes        | Adaptive constraint handling technique for L-SHADE                          |
| NL-SHADE-RSP [78] | 2021 | CEC         | Single    | Differential Evolution | -          | Champion of CEC 2021 numerical optimization competition via improved DE     |
| PSO [79]          | 1995 | ICNN        | Single    | Swarm Intelligence     | Yes        | Particle swarm optimization with global and particle best update            |
| CSO [80]          | 2015 | TCYB        | Single    | Swarm Intelligence     | Yes        | Competitive swarm optimizer for large-scale optimization                    |
| MPA [81]          | 2020 | ESWA        | Single    | Swarm Intelligence     | Yes        | Marine predators algorithm for numerical optimization                       |
| EO [82]           | 2020 | KBS         | Single    | Swarm Intelligence     | Yes        | Equilibrium optimizer for numerical optimization                            |
| AO [83]           | 2021 | CIE         | Single    | Swarm Intelligence     | Yes        | Aquila optimizer for numerical optimization                                 |
| CMA-ES [84]       | 2001 | ECJ         | Single    | Evolution Strategy     | Yes        | Evolution strategy with derandomized covariance matrix adaptation           |
| IPOP-CMA-ES [85]  | 2005 | CEC         | Single    | Evolution Strategy     | Yes        | Restart CMA-ES with increasing population size                              |
| sep-CMA-ES [86]   | 2008 | PPSN        | Single    | Evolution Strategy     | Yes        | Separable CMA-ES for large-scale optimization                               |
| xNES-as [87]      | 2012 | GECCO       | Single    | Evolution Strategy     | Yes        | Natural ES with adaptation sampling                                         |
| R1-NES [88]       | 2013 | GECCO       | Single    | Evolution Strategy     | Yes        | A Linear Time natural ES for non-separable functions                        |
| xNES&SNES [89]    | 2014 | JMLR        | Single    | Evolution Strategy     | Yes        | ES with adaptive natural gradients to update distribution                   |
| OpenAI-ES [90]    | 2017 | ArXiv       | Single    | Evolution Strategy     | Yes        | Parallelized ES with standard normal distribution gradients                 |
| DES [91]          | 2020 | TEVC        | Single    | Evolution Strategy     | Yes        | Matrix-free covariance matrix adaptation ES                                 |
| MTV-DE [92]       | 2007 | EngOpt      | Single    | Constraint Handling    | Yes        | Multiple trial vectors in DE for handling constraints                       |
| ECHT [93]         | 2010 | TEVC        | Single    | Constraint Handling    | Yes        | Ensemble of constraint handling techniques                                  |
| FROFI [94]        | 2016 | TCYB        | Single    | Constraint Handling    | Yes        | Incorporating objective function information into the feasibility rule      |
| C2oDE [95]        | 2019 | TSMC-S      | Single    | Constraint Handling    | Yes        | Composite DE for constrained optimization                                   |
| CORCO [1]         | 2020 | TEVC        | Single    | Constraint Handling    | Yes        | Utilizing the correlation between constraints and objective function        |
| DeCODE [96]       | 2021 | TSMC-S      | Single    | Constraint Handling    | Yes        | Decomposition-based multiobjective approach for constrained optimization    |
| VMCH [97]         | 2022 | TEVC        | Single    | Constraint Handling    | Yes        | Voting-mechanism-based ensemble of constraint handling techniques           |
| CEDE-DRL [98]     | 2023 | SWEC        | Single    | Constraint Handling    | Yes        | Deep reinforcement learning assisted co-evolutionary DE                     |
| CCEF-ECHT [99]    | 2024 | TSMC-S      | Single    | Constraint Handling    | Yes        | Competitive and cooperative ensemble of constraint handling techniques      |
| SPEA2 [100]       | 2001 | EUROGEN     | Multi     | Non-dominated Sort     | Yes        | Improving the strength Pareto approach for multiobjective optimization      |
| NSGA-II [101]     | 2002 | TEVC        | Multi     | Non-dominated Sort     | Yes        | Multiobjective GA with non-dominated sort and crowding distance             |
| NSGA-III [4]      | 2014 | TEVC        | Multi     | Non-dominated Sort     | Yes        | Reference-point-based nondominated sorting for multiobjective optimization  |
| MO-CMA-ES [102]   | 2007 | ECJ         | Multi     | Evolution Strategy     | -          | Covariance matrix adaptation for multiobjective optimization                |
| MOEA/D [3]        | 2007 | TEVC        | Multi     | Decomposition          | -          | Decomposition-based multiobjective evolutionary algorithm                   |
| MOEA/D-DE [103]   | 2009 | TEVC        | Multi     | Decomposition          | -          | MOEA/D for complex Pareto sets in multiobjective optimization               |
| CCMO [2]          | 2021 | TEVC        | Multi     | Constraint Handling    | Yes        | Coevolutionary framework for constrained multiobjective optimization        |
| LMOCSO [104]      | 2020 | TCYB        | Multi     | Swarm Intelligence     | Yes        | Efficient large-scale multiobjective optimization based on CSO              |
| CMOCSO [105]      | 2022 | TEVC        | Multi     | Swarm Intelligence     | Yes        | Competitive and cooperative swarm optimizer for multiobjective optimization |

TABLE VI PROPERTIES AND METHODS OF PROBLEM BASE CLASS.

| Property or method | Description                                            |
|--------------------|--------------------------------------------------------|
| T                  | Number of optimization tasks                           |
| N                  | Population size for each task                          |
| M                  | Number of objectives for all tasks                     |
| D                  | Number of decision variable dimensions for all tasks   |
| Fnc                | Fitness function for all tasks                         |
| Lb                 | Lower bound of decision variables for all tasks        |
| Ub                 | Upper bound of decision variables for all tasks        |
| maxFE              | Maximum fitness function evaluations                   |
| getRunParameter()  | Get public parameters for problem object               |
| getParameter()     | Get customized parameters for problem object           |
| setParameter()     | Set customized parameters for problem object           |
| setTasks()         | Set optimization tasks                                 |
| getOptimum()       | Get optimum solutions for multi-objective optimization |

# III. PERFORMING EXPERIMENTS WITH MTOP

To launch MToP, start by running the script file *mto.m* located in the root directory. This action will initialize the MToP GUI interface, which is illustrated in Fig. 7.

# A. Testing Algorithms and Problems

As depicted in Fig. 7 (a), the test module interface is structured into left, center, and right sections. The left section facilitates the selection and configuration of algorithms and problems. Upon choosing the desired labels such as *Task*, *Objective*, and *Special* from the drop-down buttons, the options available for *Algorithm* and *Problem* are updated accordingly. Selecting specific algorithms and problems reveals their parameters in the edit box, which can be edited by clicking on them. Once parameters are adjusted, the new values are applied to the algorithm and problem objects through the *setParameter()* method. Algorithm parameters typically include evolutionary operator settings and other customizable parameters, while problem parameters usually consist of population size *N*, maximum function evaluations *maxFE*, and other specific parameters.

In the center section of the MToP GUI, users can execute the test experiment and visualize the results graphically. Upon completion of the algorithm execution on the chosen problem, the metric results of the problem are displayed in the right section of the test module.

 $TABLE\ VII$  Multitask benchmark and real-world optimization problems included in MToP (current version).

| Problem            | Case | Task | Dimension | Objective | Special     | Description                                                                                |
|--------------------|------|------|-----------|-----------|-------------|--------------------------------------------------------------------------------------------|
| CEC17-MTSO [106]   | 9    | 2    | 50        | Single    | -           | Complete/partial/no global optima interaction and high/medium/low inter-task similarity    |
| CEC19-MaTSO [107]  | 6    | 2-50 | 50        | Single    | -           | Single-objective many-task optimization problems                                           |
| WCCI20-MTSO [108]  | 10   | 2    | 50        | Single    | -           | Complex single-objective multitask optimization problems                                   |
| WCCI20-MaTSO [108] | 10   | 2-50 | 50        | Single    | -           | Complex single-objective many-task optimization problems                                   |
| CMT [45]           | 9    | 2    | Any       | Single    | Constrained | Large/partial/no feasible regions interaction and different inter-task similarity          |
| C2TOP&C4TOP [33]   | 51   | 2/4  | 50        | Single    | Competitive | Different optimal objective values among competitive tasks                                 |
| C-CPLX [44]        | 20   | 2    | 50        | Single    | Competitive | Complex competitive multitask optimization problems                                        |
| CEC17-MTMO [109]   | 9    | 2    | 50        | Multi     | -           | Complete/partial/no global optima interaction and high/medium/low inter-task similarity    |
| CEC19-MTMO [107]   | 10   | 2    | 50        | Multi     | -           | Complex multi-objective multitask optimization problems                                    |
| CEC19-MaTMO [107]  | 10   | 2-50 | 50        | Multi     | -           | Multi-objective many-task optimization problems                                            |
| WCCI20-MaTMO [108] | 10   | 2-50 | 50        | Multi     | -           | Complex multi-objective many-task optimization problems                                    |
| CEC21-MTMO [110]   | 10   | 2    | 50        | Multi     | -           | More complex multi-objective multi optimization problems                                   |
| PKACP [30]         | 1    | Any  | Any       | Single    | -           | Planar kinematic arm control problem as many-task optimization problem                     |
| SCP [33]           | 1    | Any  | 60-120    | Single    | Competitive | Sensor coverage problem as competitive multitask optimization problem                      |
| PEPVM [61]         | 1    | 3    | 7         | Single    | -           | Parameter extraction of photovoltaic models as multitask optimization problem              |
| OPF [59]           | 5    | 2    | 24/33     | Single    | Constrained | Optimal power flow as constrained multitask optimization problem                           |
| SOPM [69]          | 2    | 3    | 30        | Multi     | Constrained | Synchronous optimal pulse-width modulation as constrained multiobjective multitask problem |
| MO-OPF [69]        | 4    | 2    | 24/33     | Multi     | Constrained | Multiobjective optimal power flow as constrained multiobjective multitask problem          |
| MO-SCP [61]        | 1    | Any  | 60-120    | Multi     | Competitive | Multiobjective sensor coverage problem as competitive multiobjective multitask problem     |

TABLE VIII
METRICS INCLUDED IN MTOP (CURRENT VERSION).

| Metric     | Objective | Task  | Description                                  |
|------------|-----------|-------|----------------------------------------------|
| Obj        | Single    | All   | Objective value for each task                |
| Obj (MTS)  | Single    | Multi | Multitask score of Obj for all tasks         |
| Obj (AV)   | Single    | Multi | Average Obj for all tasks                    |
| Obj (CMT)  | Single    | Multi | Competitive multitask Obj for all tasks      |
| Obj (NBR)  | Single    | Multi | Number of best Obj result for all tasks      |
| CV         | Single    | All   | Constraint violation for each task           |
| FR         | Single    | All   | Feasible rate for each task                  |
| HV         | Multi     | All   | Hypervolume for each task                    |
| HV (MTS)   | Multi     | Multi | Multitask score of HV for all tasks          |
| HV (CMT)   | Multi     | Multi | Competitive multitask HV for all tasks       |
| IGD        | Multi     | All   | Inverted generational distance for each task |
| IGD+       | Multi     | All   | Improved IGD plus for each task              |
| IGD+ (MTS) | Multi     | Multi | Multitask score of IGD+ for all tasks        |
| IGD+ (CMT) | Multi     | Multi | Competitive multitask IGD+ for all tasks     |
| Run Time   | All       | All   | Algorithm running time for all tasks         |

# B. Executing Comparative Experiments

The GUI of the experiment module is displayed in Fig. 7 (b), featuring a three-column layout. The left and middle columns comprise the experimental setup, while the right column displays the results.

In the first column, users can configure the basic experiment settings. The *No. of Runs* textbox specifies the number of independent repeat runs for each algorithm on each problem. The *No. of Results* textbox determines the number of results saved during the evolutionary process of each algorithm, sampled uniformly according to the number of generations. The *Parallel* button toggles parallel processing, enabling multiple threads to run independent experiments simultaneously. The drop-down buttons *Task*, *Objective*, and *Special* filter algorithms and problems based on predefined labels, similar to the test module. Users can add selected algorithms and problems by clicking the *Add* button after choosing them from the respective drop-down boxes at the bottom.

In the second column, the names and parameters of the added algorithms and problems can be edited by clicking on them. Once all configurations are set, clicking the green *Start* button initiates the experiment execution. Users can also pause or stop the experiment using the *Pause* and *Stop* buttons if needed. Once the experiment is completed, the table's contents become available in the results area on the right part of the experiment module. Users can read and save the original data of the experiment using the *Load Data* and *Save Data* buttons.

In the results area, the first function row contains buttons for operating on the experimental data. The first button, labeled *Save Table*, exports the table results to *xlsx*, *csv*, and *tex* files. The subsequent buttons labeled *Converge* control the convergence y-lim types and generate convergence plots based on the selected results from the table. The *Pareto* button draws the Pareto front and non-dominated solutions based on the selected results.

The edit box controls the formatting type of the table result. Following this, the drop-down box allows users to select performance metrics, and subsequent drop-down boxes determine the result display type, statistical test method, base algorithm, and result highlighting type, respectively. After selecting the statistical test method, calculated statistical results denoted by "+/-/=" followed by each metric result can also be displayed in the table. MToP offers two non-parametric methods, the Wilcoxon signed rank test and the Wilcoxon rank-sum test, for statistical tests. The base algorithm drop-down button controls the base algorithm in the statistical test, while the highlight button highlights the best and worst algorithm's metric results for each problem or task.

## C. Executing via Alternative Command Line

In addition to GUI execution, MToP offers alternative options for conducting experiments via the command line. By inputting the algorithm list, problem list, and other parameters into the script file *mto.m*, experiments can be executed directly from the command line. Upon completion, the experiment data *MTOData.mat* is returned. Similarly, by inputting the data into the metrics function, users can obtain the calculated metric results.

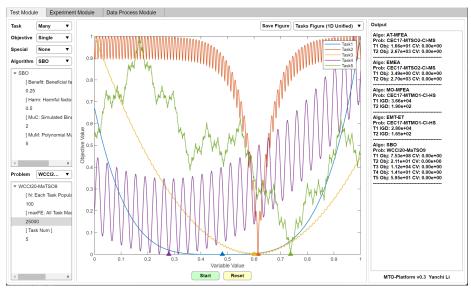

(a) Test module

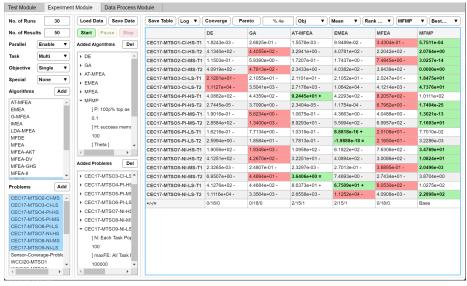

(b) Experiment module

Fig. 7. Graphical user interface of MToP.

## IV. EXTENDING MTOP

Users can seamlessly integrate new algorithms, problems, and performance metrics into MToP. By adhering to the code pattern outlined in Section II-C, users can develop and implement their code files with ease.

# A. Adding New Algorithms

To incorporate a new algorithm into MToP, users should first generate a MATLAB class file within the *Algorithms*/ folder. This class file should inherit from the base class *Algorithm.m.* Subsequently, users can implement the algorithmic framework following the provided code pattern, as demonstrated in Listing 1. Utilizing functions such as *Initialization()*, *Generation()*, and *Selection()* provided by MToP is recommended. However, users can also choose to reimplement these functions to suit their specific requirements. Additionally, users seeking

to create customizable parameters that can be modified via the MToP GUI should implement the *getParameter()* and *setParameter()* APIs within the new algorithm class file.

# B. Adding New Problems

To integrate new problems into MToP, users should create a dedicated problem class file within the *Problems/* folder. This class file should inherit from the base class *Problem.m.* It's advisable to define the suggested maximum function evaluations (*maxFE*) within the constructor of the specific problem. Subsequently, users can refer to Listing 3 for guidance on configuring each optimization task within the *setTasks()* function. In cases where optimization tasks involve multi-objective optimization problems, users need to additionally implement the *getOptimum()* function to provide the optimal solution set or reference points. Lastly, for setting customizable param-

eters that can be modified within the GUI, users must also implement the *getParameter()* and *setParameter()* functions.

# C. Adding New Performance Metrics

To incorporate new performance metrics into MToP, users should create a new metrics function file within the *Metrics/* folder. Follow the structure outlined in Listing 4 to receive the data structure object *MTOData* and return the calculated *result* object. For the metrics displayed in the GUI table, ensure that the *RowName*, *ColumnName*, and *TableData* fields are properly populated. Typically, the *RowName* for combined multitask metrics is the problem name, while metrics on individual tasks should return the name of each task. The *ColumnName* typically represents the algorithm name. Implement the calculation function for the specific performance metric in the *TableData* field. For plotting metric convergence, ensure the *ConvergeData* field is populated. In the case of multi-objective optimization, include non-dominated solutions in the *ParetoData* field.

#### V. CONCLUSION AND FUTURE WORK

This paper introduces MToP, an open-source MATLAB platform designed for EMT. MToP features a user-friendly GUI, a rich collection of algorithms and problems, and convenient code structures. The current version of MToP contains over 40 MTEAs, more than 40 single-task EAs capable of handling MTO problems, over 150 benchmark MTO problems, and several real-world applications of EMT. This paper provides detailed descriptions of MToP's functional modules, file structure, and code patterns, as well as guidelines for conducting experiments using MToP.

While MToP has undergone careful reimplementation, modification, and testing of included algorithms and problems, it may still contain some reproducing errors and bugs. Continuous efforts are underway to identify and rectify such issues, with updates regularly posted on GitHub. The platform encourages feedback and contributions from followers and researchers, with many codes already received and integrated from the community.

Moving forward, the development and enhancement of MToP will continue, drawing inspiration and contributions from the academic community. It is our aspiration that MToP evolves into a valuable tool to propel research in the field of EMT and, by extension, advance the broader evolutionary computation field. Specifically, MToP is considering the incorporation of multitask combinatorial optimization problems [5], [6] and more real-world applications [8], [111] in the future.

## ACKNOWLEDGEMENT

All algorithm, problem, and metric implementations within MToP adhere closely to the methodologies outlined in their respective articles. The code provided by the original authors undergoes modifications based on the source code during its integration into MToP.

The authors would like to thank the researchers who assisted in modifying the code into the MToP pattern and the researchers who open-sourced their codes. Some of the function implementations in MToP about multi-objective optimization are referred to the code implementation in PlatEMO [36], for which the authors are also thankful.

#### REFERENCES

- [1] Y. Wang, J.-P. Li, X. Xue, and B.-C. Wang, "Utilizing the correlation between constraints and objective function for constrained evolutionary optimization," *IEEE Transactions on Evolutionary Computation*, vol. 24, no. 1, pp. 29–43, 2020.
- [2] Y. Tian, T. Zhang, J. Xiao, X. Zhang, and Y. Jin, "A coevolutionary framework for constrained multiobjective optimization problems," *IEEE Transactions on Evolutionary Computation*, vol. 25, no. 1, pp. 102–116, 2021.
- [3] Q. Zhang and H. Li, "Moea/d: A multiobjective evolutionary algorithm based on decomposition," *IEEE Transactions on Evolutionary Computation*, vol. 11, no. 6, pp. 712–731, 2007.
- [4] K. Deb and H. Jain, "An evolutionary many-objective optimization algorithm using reference-point-based nondominated sorting approach, part i: Solving problems with box constraints," *IEEE Transactions on Evolutionary Computation*, vol. 18, no. 4, pp. 577–601, 2014.
- [5] L. Feng, L. Zhou, A. Gupta, J. Zhong, Z. Zhu, K.-C. Tan, and K. Qin, "Solving generalized vehicle routing problem with occasional drivers via evolutionary multitasking," *IEEE Transactions on Cybernetics*, vol. 51, no. 6, pp. 3171–3184, 2021.
- [6] L. Feng, Y. Huang, L. Zhou, J. Zhong, A. Gupta, K. Tang, and K. C. Tan, "Explicit evolutionary multitasking for combinatorial optimization: A case study on capacitated vehicle routing problem," *IEEE Transactions on Cybernetics*, vol. 51, no. 6, pp. 3143–3156, 2021.
- [7] T. Wei, S. Wang, J. Zhong, D. Liu, and J. Zhang, "A review on evolutionary multi-task optimization: Trends and challenges," *IEEE Transactions on Evolutionary Computation*, vol. 26, no. 5, pp. 941–960, 2022.
- [8] A. Gupta, L. Zhou, Y.-S. Ong, Z. Chen, and Y. Hou, "Half a dozen real-world applications of evolutionary multitasking, and more," *IEEE Computational Intelligence Magazine*, vol. 17, no. 2, pp. 49–66, 2022.
- [9] S. Li, W. Gong, R. Lim, Z. Liao, and Q. Gu, "Evolutionary multitasking for solving nonlinear equation systems," *Information Sciences*, vol. 660, p. 120139, 2024.
- [10] K. Chen, B. Xue, M. Zhang, and F. Zhou, "Evolutionary multitasking for feature selection in high-dimensional classification via particle swarm optimisation," *IEEE Transactions on Evolutionary Computation*, vol. 26, no. 3, pp. 446–460, 2022.
- [11] C. Wang, K. Wu, and J. Liu, "Evolutionary multitasking auc optimization," *IEEE Computational Intelligence Magazine*, vol. 17, no. 2, pp. 67–82, 2022.
- [12] Y. Wu, H. Ding, M. Gong, A. K. Qin, W. Ma, Q. Miao, and K. C. Tan, "Evolutionary multiform optimization with two-stage bidirectional knowledge transfer strategy for point cloud registration," *IEEE Transactions on Evolutionary Computation*, pp. 1–1, 2022.
- [13] Y. Wu, P. Gong, M. Gong, H. Ding, Z. Tang, Y. Liu, W. Ma, and Q. Miao, "Evolutionary multitasking with solution space cutting for point cloud registration," *IEEE Transactions on Emerging Topics in Computational Intelligence*, pp. 1–16, 2023.
- [14] N. Zhang, A. Gupta, Z. Chen, and Y.-S. Ong, "Multitask neuroevolution for reinforcement learning with long and short episodes," *IEEE Transactions on Cognitive and Developmental Systems*, pp. 1–1, 2022.
- [15] Z. Tan, L. Luo, and J. Zhong, "Knowledge transfer in evolutionary multi-task optimization: A survey," *Applied Soft Computing*, vol. 138, p. 110182, 2023.
- [16] A. Gupta, Y.-S. Ong, and L. Feng, "Insights on transfer optimization: Because experience is the best teacher," *IEEE Transactions on Emerging Topics in Computational Intelligence*, vol. 2, no. 1, pp. 51–64, 2018.
- [17] K. C. Tan, L. Feng, and M. Jiang, "Evolutionary transfer optimization - a new frontier in evolutionary computation research," *IEEE Computational Intelligence Magazine*, vol. 16, no. 1, pp. 22–33, 2021.
- [18] S. Li, W. Gong, L. Wang, and Q. Gu, "Evolutionary multitasking via reinforcement learning," *IEEE Transactions on Emerging Topics in Computational Intelligence*, vol. 8, no. 1, pp. 762–775, 2024.
- [19] A. Gupta, Y.-S. Ong, and L. Feng, "Multifactorial evolution: Toward evolutionary multitasking," *IEEE Transactions on Evolutionary Com*putation, vol. 20, no. 3, pp. 343–357, 2016.

- [20] K. K. Bali, Y.-S. Ong, A. Gupta, and P. S. Tan, "Multifactorial evolutionary algorithm with online transfer parameter estimation: Mfea-ii," *IEEE Transactions on Evolutionary Computation*, vol. 24, no. 1, pp. 69–83, 2020.
- [21] L. Zhou, L. Feng, K. C. Tan, J. Zhong, Z. Zhu, K. Liu, and C. Chen, "Toward adaptive knowledge transfer in multifactorial evolutionary computation," *IEEE Transactions on Cybernetics*, vol. 51, no. 5, pp. 2563–2576, 2021.
- [22] G. Li, Q. Lin, and W. Gao, "Multifactorial optimization via explicit multipopulation evolutionary framework," *Information Sciences*, vol. 512, pp. 1555–1570, 2020.
- [23] C. Wang, J. Liu, K. Wu, and Z. Wu, "Solving multi-task optimization problems with adaptive knowledge transfer via anomaly detection," *IEEE Transactions on Evolutionary Computation*, vol. 26, no. 2, pp. 304–318, 2022.
- [24] L. Feng, L. Zhou, J. Zhong, A. Gupta, Y.-S. Ong, K.-C. Tan, and A. K. Qin, "Evolutionary multitasking via explicit autoencoding," *IEEE Transactions on Cybernetics*, vol. 49, no. 9, pp. 3457–3470, 2019.
- [25] L. Zhou, L. Feng, A. Gupta, and Y.-S. Ong, "Learnable evolutionary search across heterogeneous problems via kernelized autoencoding," *IEEE Transactions on Evolutionary Computation*, vol. 25, no. 3, pp. 567–581, 2021.
- [26] X. Xue, K. Zhang, K. C. Tan, L. Feng, J. Wang, G. Chen, X. Zhao, L. Zhang, and J. Yao, "Affine transformation-enhanced multifactorial optimization for heterogeneous problems," *IEEE Transactions on Cy*bernetics, vol. 52, no. 7, pp. 6217–6231, 2022.
- [27] W. Lin, Q. Lin, L. Feng, and K. C. Tan, "Ensemble of domain adaptation-based knowledge transfer for evolutionary multitasking," *IEEE Transactions on Evolutionary Computation*, pp. 1–1, 2023.
- [28] W. Gao, J. Cheng, M. Gong, H. Li, and J. Xie, "Multiobjective multitasking optimization with subspace distribution alignment and decision variable transfer," *IEEE Transactions on Emerging Topics in Computational Intelligence*, vol. 6, no. 4, pp. 818–827, 2022.
- [29] Z. Liang, Y. Zhu, X. Wang, Z. Li, and Z. Zhu, "Evolutionary multitasking for optimization based on generative strategies," *IEEE Transactions* on Evolutionary Computation, vol. 27, no. 4, pp. 1042–1056, 2023.
- [30] Y. Jiang, Z.-H. Zhan, K. C. Tan, and J. Zhang, "A bi-objective knowledge transfer framework for evolutionary many-task optimization," IEEE Transactions on Evolutionary Computation, pp. 1–1, 2022.
- [31] X. Wu, W. Wang, H. Yang, H. Han, and J. Qiao, "Multitasking feedback optimization algorithm based on an evolutionary state estimator," *IEEE Transactions on Emerging Topics in Computational Intelligence*, pp. 1–16, 2024.
- [32] Z. Liang, X. Xu, L. Liu, Y. Tu, and Z. Zhu, "Evolutionary many-task optimization based on multi-source knowledge transfer," *IEEE Transactions on Evolutionary Computation*, vol. 26, no. 2, pp. 319–333, 2022.
- [33] G. Li, Q. Zhang, and Z. Wang, "Evolutionary competitive multitasking optimization," *IEEE Transactions on Evolutionary Computation*, vol. 26, no. 2, pp. 278–289, 2022.
- [34] J. Lin, H.-L. Liu, K. C. Tan, and F. Gu, "An effective knowledge transfer approach for multiobjective multitasking optimization," *IEEE Transactions on Cybernetics*, vol. 51, no. 6, pp. 3238–3248, 2021.
- [35] Z. Tang, M. Gong, Y. Xie, H. Li, and A. K. Qin, "Multi-task particle swarm optimization with dynamic neighbor and level-based inter-task learning," *IEEE Transactions on Emerging Topics in Computational Intelligence*, pp. 1–15, 2021.
- [36] Y. Tian, R. Cheng, X. Zhang, and Y. Jin, "Platemo: A matlab platform for evolutionary multi-objective optimization [educational forum]," *IEEE Computational Intelligence Magazine*, vol. 12, no. 4, pp. 73– 87, 2017.
- [37] B. Huang, R. Cheng, Z. Li, Y. Jin, and K. C. Tan, "EvoX: A Distributed GPU-accelerated Framework for Scalable Evolutionary Computation," arXiv preprint arXiv:2301.12457, 2023.
- [38] S.-Y. Kuo, Y.-C. Jiang, C.-Y. Hua, Y.-H. Chou, and S.-Y. Kuo, "Evopanel: Dynamic visualization tool for optimization process," *IEEE Transactions on Emerging Topics in Computational Intelligence*, vol. 7, no. 6, pp. 1717–1732, 2023.
- [39] M. Peng, Z. She, D. Yazdani, D. Yazdani, W. Luo, C. Li, J. Branke, T. T. Nguyen, A. H. Gandomi, Y. Jin, and X. Yao, "Evolutionary dynamic optimization laboratory: A matlab optimization platform for education and experimentation in dynamic environments," 2023.
- [40] Y. Chen, J. Zhong, L. Feng, and J. Zhang, "An adaptive archive-based evolutionary framework for many-task optimization," *IEEE Transac*tions on Emerging Topics in Computational Intelligence, vol. 4, no. 3, pp. 369–384, 2020.

- [41] R.-T. Liaw and C.-K. Ting, "Evolutionary manytasking optimization based on symbiosis in biocoenosis," *Proceedings of the AAAI Con*ference on Artificial Intelligence, vol. 33, no. 01, pp. 4295–4303, Jul. 2019
- [42] A. Gupta, Y.-S. Ong, L. Feng, and K. C. Tan, "Multiobjective multifactorial optimization in evolutionary multitasking," *IEEE Transactions* on Cybernetics, vol. 47, no. 7, pp. 1652–1665, 2017.
- [43] F. Gao, W. Gao, L. Huang, J. Xie, H. Li, and M. Gong, "Evolutionary multitasking optimization enhanced by geodesic flow kernel," *IEEE Transactions on Emerging Topics in Computational Intelligence*, pp. 1–10, 2023.
- [44] Y. Li, W. Gong, and S. Li, "Evolutionary competitive multitasking optimization via improved adaptive differential evolution," *Expert Systems with Applications*, vol. 217, p. 119550, 2023.
- [45] ——, "Evolutionary constrained multi-task optimization: Benchmark problems and preliminary results," in *Proceedings of the Genetic and Evolutionary Computation Conference Companion*, ser. GECCO '22. New York, NY, USA: Association for Computing Machinery, 2022, p. 443–446.
- [46] K. K. Bali, A. Gupta, L. Feng, Y. S. Ong, and T. P. Siew, "Linearized domain adaptation in evolutionary multitasking," in 2017 IEEE Congress on Evolutionary Computation (CEC), 2017, pp. 1295–1302.
- [47] L. Feng, W. Zhou, L. Zhou, S. W. Jiang, J. H. Zhong, B. S. Da, Z. X. Zhu, and Y. Wang, "An empirical study of multifactorial pso and multifactorial de," in 2017 IEEE Congress on Evolutionary Computation (CEC), 2017, pp. 921–928.
- [48] J. Ding, C. Yang, Y. Jin, and T. Chai, "Generalized multi-tasking for evolutionary optimization of expensive problems," *IEEE Transactions* on Evolutionary Computation, vol. 23, no. 1, pp. 44–58, 2019.
- [49] Z. Liang, J. Zhang, L. Feng, and Z. Zhu, "A hybrid of genetic transform and hyper-rectangle search strategies for evolutionary multi-tasking," *Expert Systems with Applications*, vol. 138, 2019.
- [50] J. Yin, A. Zhu, Z. Zhu, Y. Yu, and X. Ma, "Multifactorial evolutionary algorithm enhanced with cross-task search direction," *IEEE Congress* on Evolutionary Computation, pp. 2244–2251, 2019.
- [51] X. Zheng, A. K. Qin, M. Gong, and D. Zhou, "Self-regulated evolutionary multitask optimization," *IEEE Transactions on Evolutionary Computation*, vol. 24, no. 1, pp. 16–28, 2020.
- [52] X. Ma, Q. Chen, Y. Yu, Y. Sun, L. Ma, and Z. Zhu, "A two-level transfer learning algorithm for evolutionary multitasking," *Frontiers in neuroscience*, vol. 13, p. 1408, 2020.
- [53] Z. Tang, M. Gong, Y. Wu, W. Liu, and Y. Xie, "Regularized evolutionary multitask optimization: Learning to intertask transfer in aligned subspace," *IEEE Transactions on Evolutionary Computation*, vol. 25, no. 2, pp. 262–276, 2021.
- [54] Z. Liu, G. Li, H. Zhang, Z. Liang, and Z. Zhu, "Multifactorial evolutionary algorithm based on diffusion gradient descent," *IEEE Transactions on Cybernetics*, pp. 1–13, 2023.
- [55] R. Hashimoto, H. Ishibuchi, N. Masuyama, and Y. Nojima, "Analysis of evolutionary multi-tasking as an island model," in *Proceedings of the Genetic and Evolutionary Computation Conference Companion*, ser. GECCO '18. New York, NY, USA: Association for Computing Machinery, 2018, p. 1894–1897.
- [56] J.-Y. Li, Z.-H. Zhan, K. C. Tan, and J. Zhang, "A meta-knowledge transfer-based differential evolution for multitask optimization," *IEEE Transactions on Evolutionary Computation*, vol. 26, no. 4, pp. 719–734, 2022.
- [57] L. Bai, W. Lin, A. Gupta, and Y.-S. Ong, "From multitask gradient descent to gradient-free evolutionary multitasking: A proof of faster convergence," *IEEE Transactions on Cybernetics*, vol. 52, no. 8, pp. 8561–8573, 2022.
- [58] Y. Jiang, Z.-H. Zhan, K. C. Tan, and J. Zhang, "Block-level knowledge transfer for evolutionary multitask optimization," *IEEE Transactions on Cybernetics*, pp. 1–14, 2023.
- [59] Y. Li, W. Gong, and S. Li, "Multitask evolution strategy with knowledge-guided external sampling," *IEEE Transactions on Evolu*tionary Computation, pp. 1–1, 2023.
- [60] S.-H. Wu, Z.-H. Zhan, K. C. Tan, and J. Zhang, "Transferable adaptive differential evolution for many-task optimization," *IEEE Transactions* on Cybernetics, vol. 53, no. 11, pp. 7295–7308, 2023.
- [61] Y. Li, W. Gong, and S. Li, "Multitasking optimization via an adaptive solver multitasking evolutionary framework," *Information Sciences*, vol. 630, pp. 688–712, 2023.
- [62] Z. Cui, B. Zhao, T. Zhao, X. Cai, and J. Chen, "Adaptive multi-task evolutionary algorithm based on knowledge reuse," *Information Sciences*, vol. 648, p. 119568, 08 2023.

- [63] K. K. Bali, A. Gupta, Y.-S. Ong, and P. S. Tan, "Cognizant multi-tasking in multiobjective multifactorial evolution: Mo-mfea-ii," *IEEE Transactions on Cybernetics*, vol. 51, no. 4, pp. 1784–1796, 2021.
- [64] Z. Liang, W. Liang, Z. Wang, X. Ma, L. Liu, and Z. Zhu, "Multiobjective evolutionary multitasking with two-stage adaptive knowledge transfer based on population distribution," *IEEE Transactions on Sys*tems, Man, and Cybernetics: Systems, vol. 52, no. 7, pp. 4457–4469, 2022.
- [65] Y. Chen, J. Zhong, and M. Tan, "A fast memetic multi-objective differential evolution for multi-tasking optimization," in 2018 IEEE Congress on Evolutionary Computation (CEC), 2018, pp. 1–8.
- [66] B. Da, A. Gupta, and Y.-S. Ong, "Curbing negative influences online for seamless transfer evolutionary optimization," *IEEE Transactions on Cybernetics*, vol. 49, no. 12, pp. 4365–4378, 2019.
- [67] Z. Liang, H. Dong, C. Liu, W. Liang, and Z. Zhu, "Evolutionary multitasking for multiobjective optimization with subspace alignment and adaptive differential evolution," *IEEE Transactions on Cybernetics*, vol. 52, no. 4, pp. 2096–2109, 2022.
- [68] X. Wang, Z. Dong, L. Tang, and Q. Zhang, "Multiobjective multitask optimization - neighborhood as a bridge for knowledge transfer," *IEEE Transactions on Evolutionary Computation*, vol. 27, no. 1, pp. 155–169, 2023.
- [69] Y. Li and W. Gong, "Multiobjective multitask optimization with multiple knowledge types and transfer adaptation," *IEEE Transactions* on Evolutionary Computation, pp. 1–1, 2024.
- [70] J. Brest, S. Greiner, B. Boskovic, M. Mernik, and V. Zumer, "Self-adapting control parameters in differential evolution: A comparative study on numerical benchmark problems," *IEEE Transactions on Evolutionary Computation*, vol. 10, no. 6, pp. 646–657, 2006.
- [71] J. Zhang and A. C. Sanderson, "Jade: Adaptive differential evolution with optional external archive," *IEEE Transactions on Evolutionary Computation*, vol. 13, no. 5, pp. 945–958, 2009.
- [72] W. Gong and Z. Cai, "Differential evolution with ranking-based mutation operators," *IEEE Transactions on Cybernetics*, vol. 43, no. 6, pp. 2066–2081, 2013.
- [73] R. Tanabe and A. Fukunaga, "Success-history based parameter adaptation for differential evolution," in 2013 IEEE Congress on Evolutionary Computation, 2013, pp. 71–78.
- [74] J. Brest, M. S. Maučec, and B. Bošković, "Single objective real-parameter optimization: Algorithm jso," in 2017 IEEE Congress on Evolutionary Computation (CEC), 2017, pp. 1311–1318.
- [75] R. Poláková, "L-shade with competing strategies applied to constrained optimization," in 2017 IEEE Congress on Evolutionary Computation (CEC), 2017, pp. 1683–1689.
- [76] R. Tanabe and A. S. Fukunaga, "Improving the search performance of shade using linear population size reduction," in 2014 IEEE Congress on Evolutionary Computation (CEC), 2014, pp. 1658–1665.
- [77] A. Zamuda, "Adaptive constraint handling and success history differential evolution for cec 2017 constrained real-parameter optimization," in 2017 IEEE Congress on Evolutionary Computation (CEC), 2017, pp. 2443–2450.
- [78] V. Stanovov, S. Akhmedova, and E. Semenkin, "NI-shade-rsp algorithm with adaptive archive and selective pressure for cec 2021 numerical optimization," in 2021 IEEE Congress on Evolutionary Computation (CEC), 2021, pp. 809–816.
- [79] J. Kennedy and R. Eberhart, "Particle swarm optimization," in Proceedings of ICNN'95 International Conference on Neural Networks, vol. 4, 1995, pp. 1942–1948 vol.4.
- [80] R. Cheng and Y. Jin, "A competitive swarm optimizer for large scale optimization," *IEEE Transactions on Cybernetics*, vol. 45, no. 2, pp. 191–204, 2015.
- [81] A. Faramarzi, M. Heidarinejad, S. Mirjalili, and A. H. Gandomi, "Marine predators algorithm: A nature-inspired metaheuristic," *Expert Systems with Applications*, vol. 152, p. 113377, 2020.
- [82] A. Faramarzi, M. Heidarinejad, B. Stephens, and S. Mirjalili, "Equilibrium optimizer: A novel optimization algorithm," *Knowledge-Based Systems*, vol. 191, p. 105190, 2020.
- [83] L. Abualigah, D. Yousri, M. Abd Elaziz, A. A. Ewees, M. A. Alqaness, and A. H. Gandomi, "Aquila optimizer: A novel meta-heuristic optimization algorithm," *Computers and Industrial Engineering*, vol. 157, p. 107250, 2021.
- [84] N. Hansen and A. Ostermeier, "Completely derandomized self-adaptation in evolution strategies," *Evolutionary Computation*, vol. 9, no. 2, pp. 159–195, 2001.
- [85] A. Auger and N. Hansen, "A restart cma evolution strategy with increasing population size," in 2005 IEEE Congress on Evolutionary Computation, vol. 2, 2005, pp. 1769–1776 Vol. 2.

- [86] R. Ros and N. Hansen, "A simple modification in cma-es achieving linear time and space complexity," in *Parallel Problem Solving from Nature – PPSN X*, G. Rudolph, T. Jansen, N. Beume, S. Lucas, and C. Poloni, Eds. Berlin, Heidelberg: Springer Berlin Heidelberg, 2008, pp. 296–305.
- [87] T. Schaul, "Benchmarking natural evolution strategies with adaptation sampling on the noiseless and noisy black-box optimization testbeds," in *Proceedings of the 14th Annual Conference Companion on Genetic* and Evolutionary Computation, ser. GECCO '12. New York, NY, USA: Association for Computing Machinery, 2012, p. 229–236.
- [88] Y. Sun, T. Schaul, F. Gomez, and J. Schmidhuber, "A linear time natural evolution strategy for non-separable functions," in *Proceedings of the* 15th Annual Conference Companion on Genetic and Evolutionary Computation, ser. GECCO '13 Companion. New York, NY, USA: Association for Computing Machinery, 2013, p. 61–62.
- [89] D. Wierstra, T. Schaul, T. Glasmachers, Y. Sun, J. Peters, and J. Schmidhuber, "Natural evolution strategies," *Journal of Machine Learning Research*, vol. 15, no. 27, pp. 949–980, 2014.
- [90] T. Salimans, J. Ho, X. Chen, S. Sidor, and I. Sutskever, "Evolution strategies as a scalable alternative to reinforcement learning," 2017.
- [91] J. Arabas and D. Jagodziński, "Toward a matrix-free covariance matrix adaptation evolution strategy," *IEEE Transactions on Evolutionary Computation*, vol. 24, no. 1, pp. 84–98, 2020.
- [92] E. Mezura-Montes, C. A. C. Coello, J. Velázquez-Reyes, and L. Muñoz-Dávila, "Multiple trial vectors in differential evolution for engineering design," *Engineering Optimization*, vol. 39, no. 5, pp. 567– 589, 2007.
- [93] R. Mallipeddi and P. N. Suganthan, "Ensemble of constraint handling techniques," *IEEE Transactions on Evolutionary Computation*, vol. 14, no. 4, pp. 561–579, 2010.
- [94] Y. Wang, B.-C. Wang, H.-X. Li, and G. G. Yen, "Incorporating objective function information into the feasibility rule for constrained evolutionary optimization," *IEEE Transactions on Cybernetics*, vol. 46, no. 12, pp. 2938–2952, 2016.
- [95] B.-C. Wang, H.-X. Li, J.-P. Li, and Y. Wang, "Composite differential evolution for constrained evolutionary optimization," *IEEE Transactions on Systems, Man, and Cybernetics: Systems*, vol. 49, no. 7, pp. 1482–1495, 2019.
- [96] B.-C. Wang, H.-X. Li, Q. Zhang, and Y. Wang, "Decomposition-based multiobjective optimization for constrained evolutionary optimization," *IEEE Transactions on Systems, Man, and Cybernetics: Systems*, vol. 51, no. 1, pp. 574–587, 2021.
- [97] G. Wu, X. Wen, L. Wang, W. Pedrycz, and P. N. Suganthan, "A voting-mechanism-based ensemble framework for constraint handling techniques," *IEEE Transactions on Evolutionary Computation*, vol. 26, no. 4, pp. 646–660, 2022.
- [98] Z. Hu, W. Gong, W. Pedrycz, and Y. Li, "Deep reinforcement learning assisted co-evolutionary differential evolution for constrained optimization," Swarm and Evolutionary Computation, vol. 83, p. 101387, 2023.
- [99] Y. Li, W. Gong, Z. Hu, and S. Li, "A competitive and cooperative evolutionary framework for ensemble of constraint handling techniques," *IEEE Transactions on Systems, Man, and Cybernetics: Systems*, vol. 54, no. 4, pp. 2440–2451, 2024.
- [100] E. Zitzler, M. Laumanns, and L. Thiele, "Spea2: Improving the strength pareto evolutionary algorithm for multiobjective optimization," in Evolutionary Methods for Design, Optimization and Control with Applications to Industrial Problems. Proceedings of the EUROGEN'2001. Athens. Greece, September 19-21, 2001.
- [101] K. Deb, A. Pratap, S. Agarwal, and T. Meyarivan, "A fast and elitist multiobjective genetic algorithm: Nsga-ii," *IEEE Transactions* on Evolutionary Computation, vol. 6, no. 2, pp. 182–197, 2002.
- [102] C. Igel, N. Hansen, and S. Roth, "Covariance matrix adaptation for multi-objective optimization," *Evolutionary Computation*, vol. 15, no. 1, pp. 1–28, 2007.
- [103] H. Li and Q. Zhang, "Multiobjective optimization problems with complicated pareto sets, moea/d and nsga-ii," *IEEE Transactions on Evolutionary Computation*, vol. 13, no. 2, pp. 284–302, 2009.
- [104] Y. Tian, X. Zheng, X. Zhang, and Y. Jin, "Efficient large-scale multiobjective optimization based on a competitive swarm optimizer," *IEEE Transactions on Cybernetics*, vol. 50, no. 8, pp. 3696–3708, 2020.
- [105] F. Ming, W. Gong, D. Li, L. Wang, and L. Gao, "A competitive and cooperative swarm optimizer for constrained multi-objective optimization problems," *IEEE Transactions on Evolutionary Computation*, pp. 1–1, 2022.
- [106] B. Da, Y.-S. Ong, L. Feng, A. K. Qin, A. Gupta, Z. Zhu, C.-K. Ting, K. Tang, and X. Yao, "Evolutionary multitasking for single-objective

- continuous optimization: Benchmark problems, performance metric, and baseline results," arXiv preprint arXiv:1706.03470, 2017.
- [107] L. Feng, K. Qin, A. Gupta, Y. Yuan, Y.-S. Ong, and X. Chi, "Cec2019 competition on evolutionary multi-task optimization," 2019 IEEE Congress on Evolutionary Computation (CEC), 2019. [Online]. Available: http://www.bdsc.site/websites/MTO\_competiton\_ 2019/MTO\_Competition\_CEC\_2019.html
- [108] —, "Wcci2020 competition on evolutionary multi-task optimization," 2020 IEEE World Congress on Computational Intelligence (WCCI), 2020. [Online]. Available: http://www.bdsc.site/websites/ MTO\_competition\_2020/MTO\_Competition\_WCCI\_2020.html
- [109] Y. Yuan, Y.-S. Ong, L. Feng, A. K. Qin, A. Gupta, B. Da, Q. Zhang, K. C. Tan, Y. Jin, and H. Ishibuchi, "Evolutionary multitasking for multiobjective continuous optimization: Benchmark problems, performance metrics and baseline results," arXiv preprint arXiv:1706.02766, 2017.
- [110] L. Feng, K. Qin, A. Gupta, Y. Yuan, E. Scott, Y.-S. Ong, and X. Chi, "Cec2021 competition on evolutionary multi-task optimization," 2021 IEEE Congress on Evolutionary Computation (CEC), 2021. [Online]. Available: http://www.bdsc.site/websites/MTO\_competition\_2021/MTO\_Competition\_CEC\_2021.html
- [111] Y. Huang, W. Zhou, Y. Wang, M. Li, L. Feng, and K. C. Tan, "Evolutionary multitasking with centralized learning for large-scale combinatorial multi-objective optimization," *IEEE Transactions on Evolutionary Computation*, pp. 1–1, 2023.